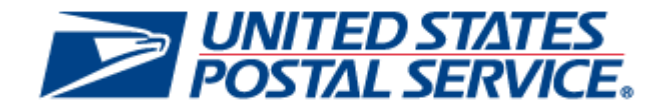

# *PostalOne!* **Release 45.1.0.0**

**Deployment Date: March 26, 2017**

## **Release Notes**

**Version 2 Change 1.2 Publish Date: 03-17-2017** The following trademarks are owned by the United States Postal Service:

ACS<sup>®</sup>, CASS™, CASS Certified™, Certified Mail™, DMM<sup>®</sup>, eVS<sup>®</sup>, FAST<sup>®</sup>, First-Class™, First-Class Mail<sup>®</sup>, Full-Service ACS™, IM®, IMb™, IMb Tracing™, Intelligent Mail<sup>®</sup>, OneCode ACS<sup>®</sup>, OneCode Solution<sup>®</sup>, PLANET Code<sup>®</sup>, Postal One®, POSTNET™, Postage Statement Wizard®, Postal Service™, Priority Mail®, Registered Mail™, RIBBS™, Standard Mail®, USPS Marketing Mail®, The Postal Service®, United States Postal Service®, USPS®, USPS.COM<sup>®</sup>, ZIP<sup>®</sup>, ZIP Code™, ZIP + 4<sup>®</sup> and ZIP+4™

Idealliance<sup>®</sup> Mail.XML ™and Mail.dat™ are registered trademarks of the International Digital Enterprise Alliance, Inc.

Sun™, Sun Microsystems™, and Java™ are trademarks or registered trademarks of Sun Microsystems, Inc.

Microsoft™, Microsoft Windows®, and Microsoft Internet Explorer<sup>®</sup> are registered trademarks of Microsoft Corporation.

All other trademarks used are the property of their respective owners.

## **TABLE OF CONTENTS**

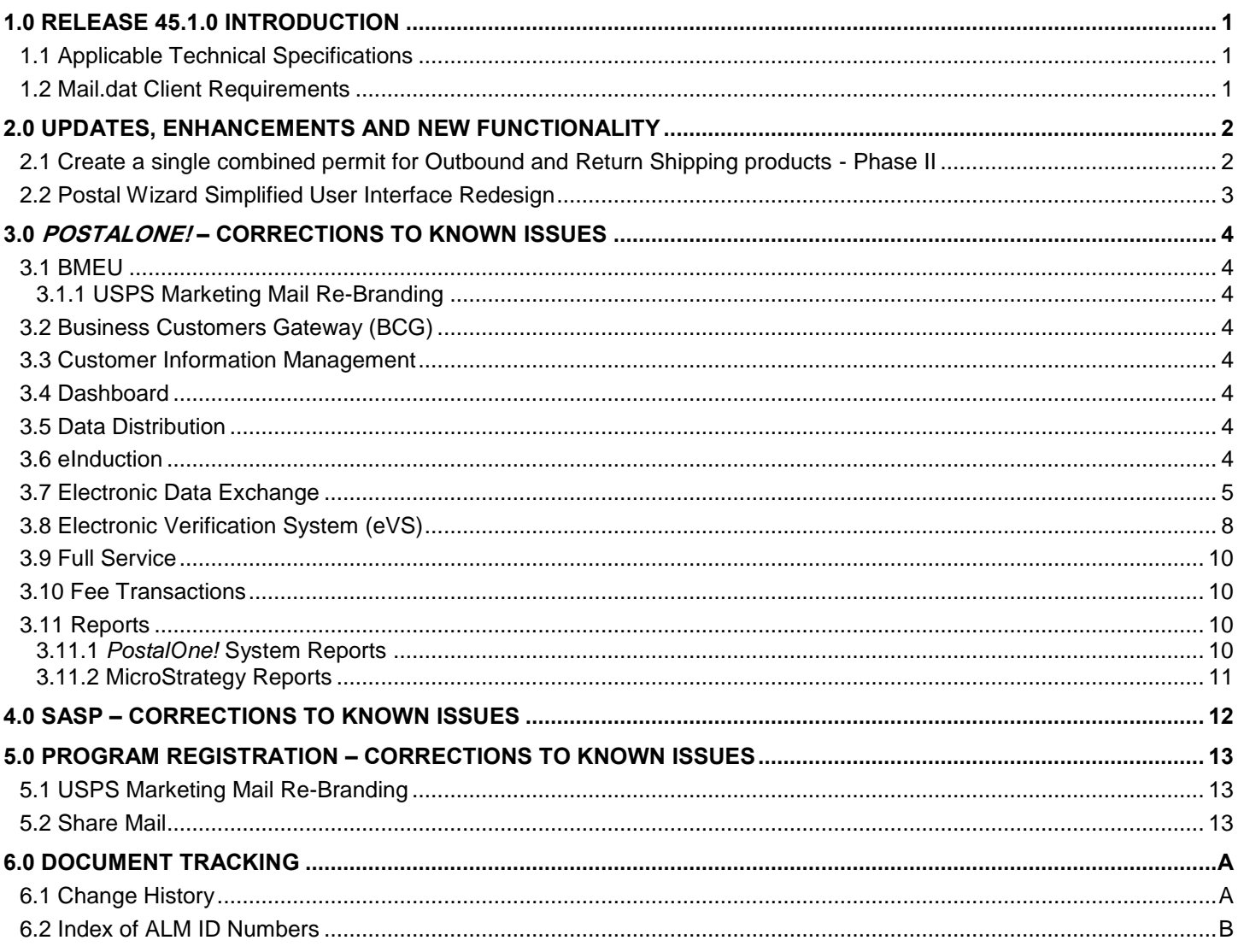

## **LIST OF TABLES AND FIGURES**

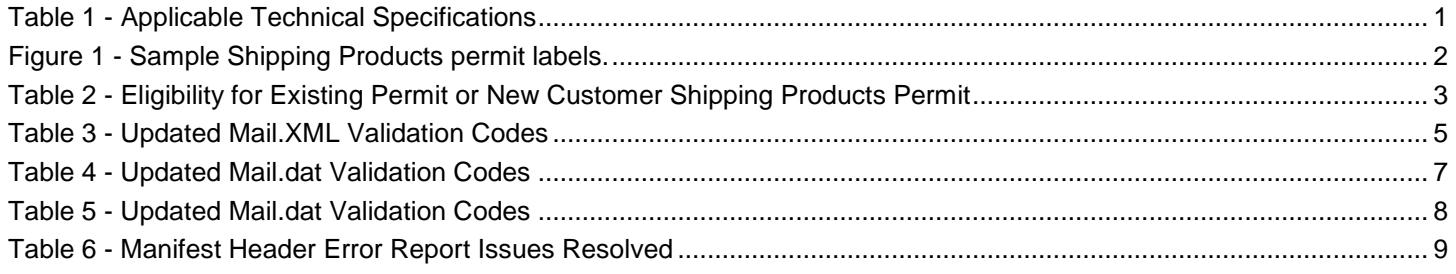

## <span id="page-3-0"></span>**1.0 Release 45.1.0 Introduction**

Included in this document are the changes that will be incorporated into Structural Release 45.1.0 deploying on March 26, 2017. This document describes changes for the structural implementation. This document was prepared and based on the information available at the time of its publication.

SASP Release 24.0.5.0 and Program Registration Release 18.1.0.0 are also scheduled for release on March 26, 2017.

#### <span id="page-3-1"></span>**1.1 Applicable Technical Specifications**

There are no Technical Specification version support changes with this release. The following table identifies which Mail.dat and Mail.XML versions are included in Release 45.1.0 by *PostalOne!* and Facility Access and Shipment Tracking (FAST) applications.

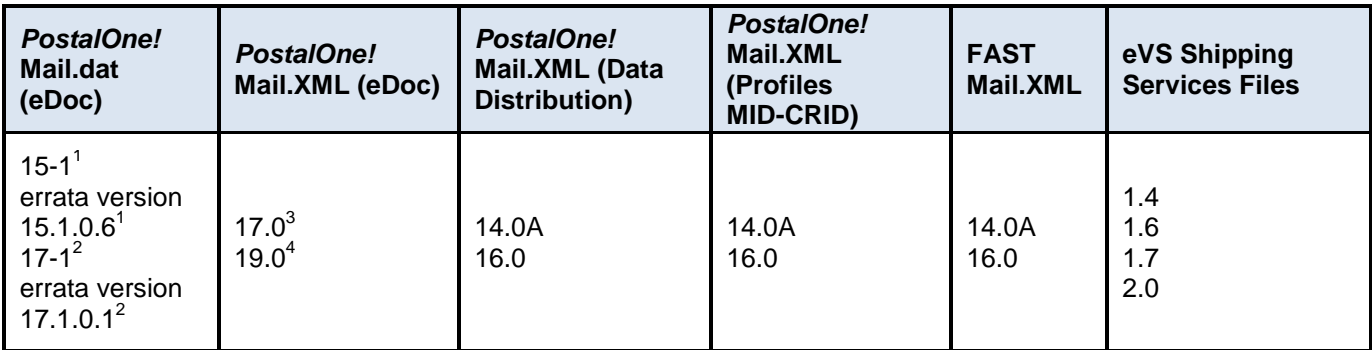

Mail.dat version 15-1 and errata version 15.1.0.6 (new submissions and updates). Aside from the statement products and new pricing structure changes introduced in 17-1, all products and prices currently supported in 15- 1 will continue to be supported.

Mail.dat version 17-1 and errata version 17.1.0.1 (new submissions and updates). New statement pricing products and new pricing structure changes.

Mail.XML version 17.0 (new submissions and updates). Aside from the statement products and new pricing structure changes introduced in 19.0, all products and prices currently supported in 17.0 will continue to be supported.

Mail.XML version 19.0 (new submissions and updates). New statement pricing products and new pricing structure changes.

#### **Table 1 - Applicable Technical Specifications**

#### <span id="page-3-3"></span><span id="page-3-2"></span>**1.2 Mail.dat Client Requirements**

Please note the following regarding the Mail.dat client download.

There is a new mandatory Mail.dat client version with this release. Users should download Mail.dat client version 45.1.0.0\_PROD. All previous Mail.dat client versions will expire on March 26, 2017.

The current Mail.dat Client may be downloaded from the Business Customer Gateway (BCG) using the following path: Mailing Services  $\rightarrow$  Electronic Data Exchange [Go to Service]  $\rightarrow$  Mail.dat download (Windows 32-bit, Windows 64-bit or Solaris).

## <span id="page-4-0"></span>**2.0 Updates, Enhancements and New Functionality**

#### <span id="page-4-1"></span>**2.1 Create a single combined permit for Outbound and Return Shipping products - Phase II**

Customers using Merchandise Returns Service (MRS) and Business Reply Mail (BRM) (Parcels only) will be allowed to combine their return permit and outbound permit using a single permit. Customers will be allowed to utilize one permit for both inbound and outbound package shipments for Priority Mail, Priority Mail Express, First-Class Package Service, Media Mail, Library Mail, Bound Printed Matter (Parcels only), Merchandise Return Services, Business Reply Mail (Parcels only), and Scan Based Payment Returns: USPS Returns and Parcel Return Service. Customers will designate a Permit Imprint as a Shipping Products permit which can only be used to mail package products. No permit application fees will apply.

**Phase I** - Completed in January 2017: Customers using a Priority Mail Express, Priority Mail, First-Class Package Service, Parcel Select, Media Mail, Library Mail, Bound Printed Matter (Parcels only), USPS Returns (Scan Based Payment) and Parcel Return Service were allowed to combine their return permit and outbound permit using a single Permit Imprint.

**Phase II** - Completes in March 2017: In addition to the products available in January 2017, customers using a Merchandise Return Service and/or Business Reply Mail (Parcels only) will be allowed to combine these products into a single Permit Imprint.

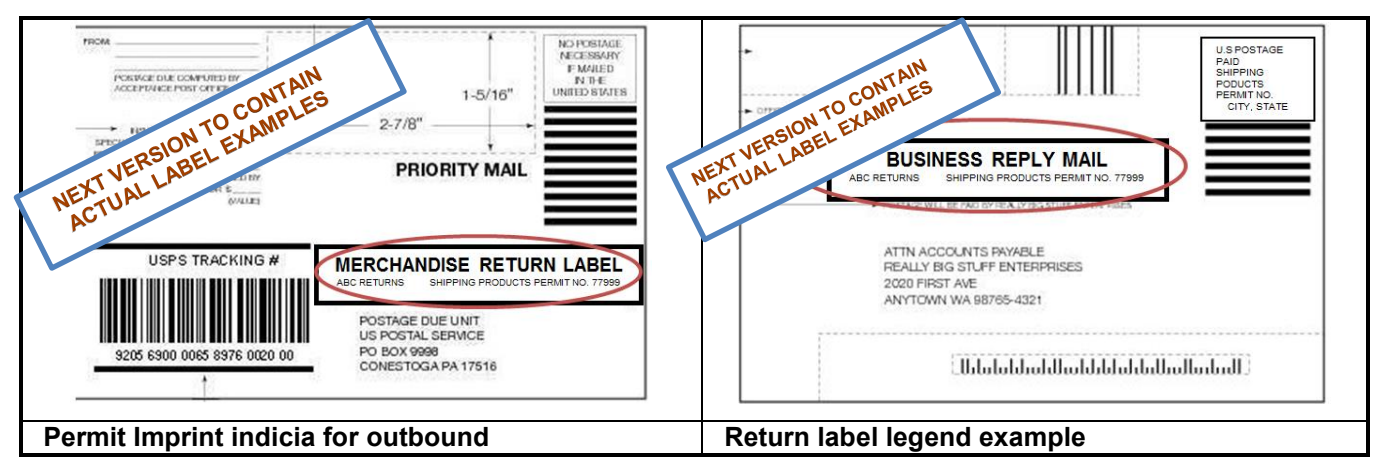

**Figure 1 - Sample Shipping Products permit labels.**

<span id="page-4-2"></span>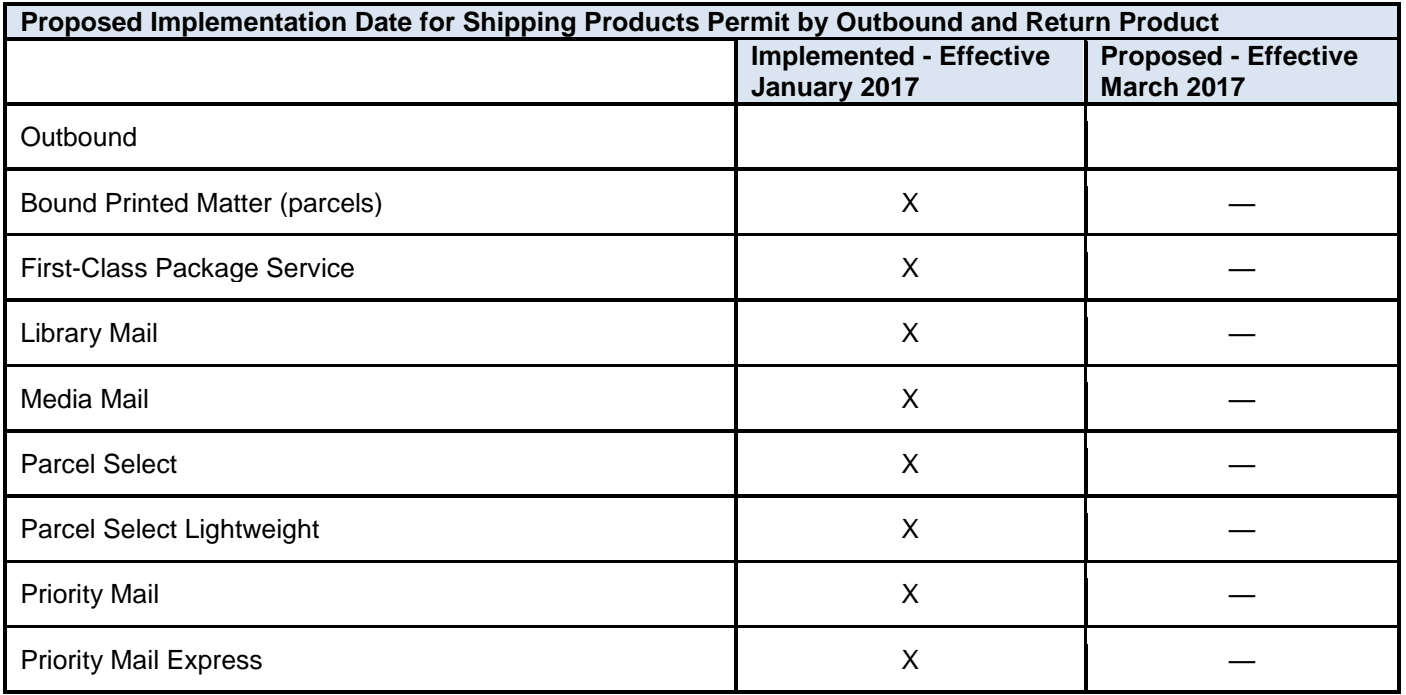

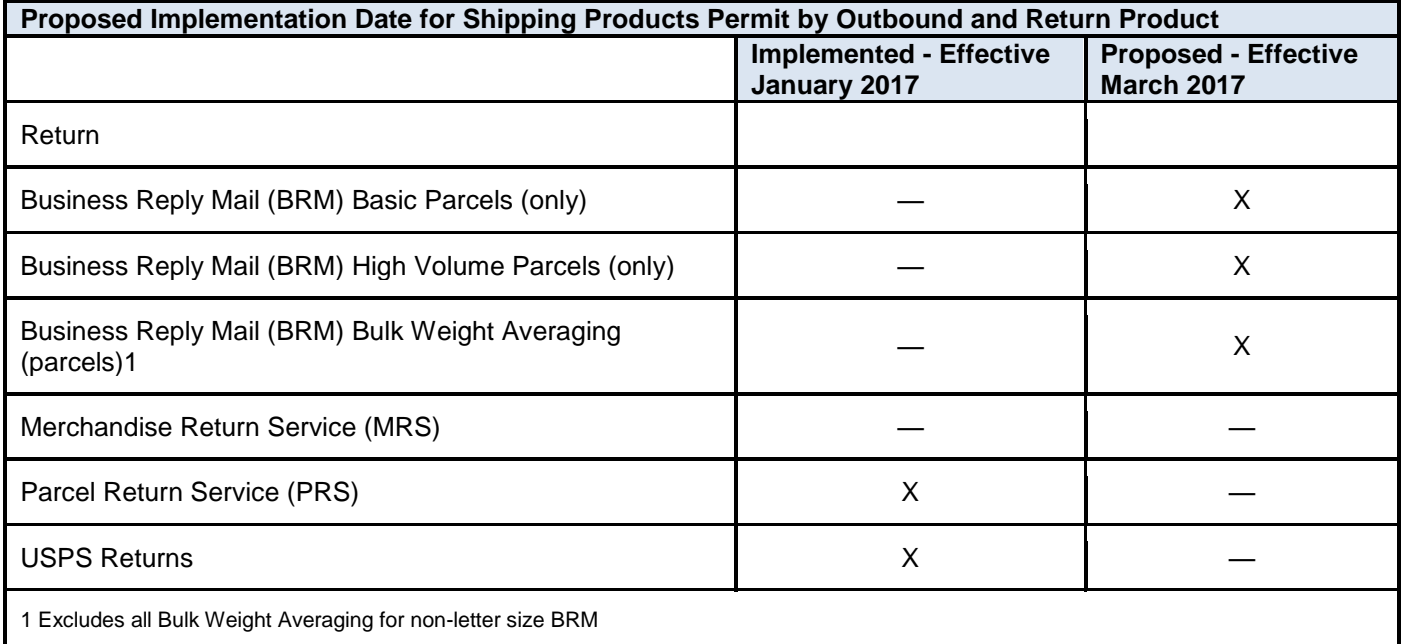

#### **Table 2 - Eligibility for Existing Permit or New Customer Shipping Products Permit**

#### <span id="page-5-1"></span><span id="page-5-0"></span>**2.2 Postal Wizard Simplified User Interface Redesign**

The Postal Service is in the process of migrating Postal Wizard functionality to a more user friendly and efficient set of user interfaces. The enhancements are being made in a phased approach; in March 2017, the two mail classes that will be included in the new redesign are First Class Mail and USPS Marketing Mail. Other mail classes will be included in the new redesign in future releases. The new set of Postal Wizard user interfaces will continue to run in parallel to the existing set of user interfaces. Postal Wizard mailers are encouraged to use the simplified version and provide feedback to the Postal Service.

The new set of Postal Wizard user interfaces will be made available at the Postal Wizard web page (Home > Postal Wizard), the new simplified statements will be available and labeled as follows:

- 3600 Simplified Postage Statement First-Class Mail Simplified Electronic Form (New!)
- 3602 Simplified Postage Statement USPS Marketing Mail Simplified Electronic Form (New!)

The existing versions of these statements will continue to appear on the Postal Wizard page until a future release, which will be communicated to industry and mailers. The existing versions of these statements are labeled as:

- 3600 FCM Postage Statement First-Class Mail
- 3602 Postage Statement USPS Marketing Mail

The new set of user interfaces will function across multiple browsers, such as Internet Explorer, Firefox and Chrome. The functionality as it exists today in Postal Wizard will continue to exist in this new enhanced set of user interfaces. A few of the enhancements include a four-step process to submit the postage statement; the steps will include Account Information, Mailing Details, Rates and Summary page. In addition, automatic search is incorporated into the interface to allow for live search (search and filter in real-time as user types) to be conducted on accounts to select the one required for the postage statement. Other enhancements include automatic calculation of Highest Piece ID using the count of pieces and Lowest Piece ID in the mailing.

Mailers will be able to traverse back and forth to update and review the postage statement details in between the four steps defined above. In order to save and create the postage statement, mailers will need to submit the postage statement at the end of the Summary step.

## <span id="page-6-0"></span>**3.0** *PostalOne!* **– Corrections to Known Issues**

#### <span id="page-6-1"></span>**3.1 BMEU**

#### <span id="page-6-2"></span>**3.1.1 USPS Marketing Mail Re-Branding**

For Business Customer Gateway (BCG) and Postal Wizard users, terminology on the Nonprofit Add Eligibility pages has been updated to reflect the name change to USPS Marketing Mail. The following questions on the Nonprofit Form 3624 (Application to Mail at Nonprofit USPS Marketing Mail Rates) and 3623 (Request for Confirmation of Authorization or Pending Application to Mail at USPS Marketing Mail Rates) pages have been updated to use the USPS Marketing Mail terminology: "*Has this organization previously mailed at the Nonprofit USPS Marketing Mail rates?*" and "*Has your organization had Nonprofit USPS Marketing Mail rate mailing privileges denied or revoked?"*. 10588

#### <span id="page-6-3"></span>**3.2 Business Customers Gateway (BCG)**

The downloadable Excel formats (XLS and CSV) of postage statements will be updated to correct the rounding used for the "Rate at Which Postage is Affixed". The value for "Rate at Which Postage Affixed" is being generated correctly by the *PostalOne!* System and then rounded by Excel. As a result, the postage statement and downloadable PDF show a difference of less than \$0.01 from the value shown on the XLS and CSV Excel formats. 10469

#### <span id="page-6-4"></span>**3.3 Customer Information Management**

This impacts users participating in the Business Mail Entry Unit (BMEU) Survey program. The Business Mail Entry Unit (BMEU) Survey will be updated to include Detached Mail Unit (DMU) facilities and expand the list of participating BMEUs. For participating BMEUs, the BMEU Survey is sent to the Mailing Agent (MA), if available, and the permit holder of the postage statement that was submitted at that BMEU. The DMU Facility survey is sent to the specific Mail Service Providers (MSP) indicated in the mailing group of the submitted postage statements. For participating facilities, email addresses used for the surveys are those obtained when a *PostalOne!* System permit was opened, and the email address entered into Customer Registration by the mailer when a Customer Registration ID (CRID) was created. 10461

#### <span id="page-6-5"></span>**3.4 Dashboard**

- ♦ The Job Details page will now display the Job ID when users drill down on a mailing job from the *PostalOne!* System Dashboard. Currently, the Job ID is missing from the Job Details page, even though it is correctly displayed on the main Dashboard search results page. This is a display issue only. 10254
- ♦ For Mail Anywhere Centralized Postage Payment (CPP) Periodicals, an issue will be corrected that previously set the child postage statements to Finalized status (FIN) instead of Finalized Pending Payment (FPP) status as they should have been. As a result, the statements were charged immediately at the time of finalization instead of waiting to bill during the period of pending (FPP) status. 10710

#### <span id="page-6-6"></span>**3.5 Data Distribution**

The *PostalOne!* System Seamless Acceptance and Service Performance (SASP) interface will be updated to enable users to receive non-Full Service data for Address Correction Services (Change of Address (COA) and Nixie) through Mail.XML Data Distribution. Currently, Data Distribution users are only able to receive Full Service data for Address Correction Services. 10465

#### <span id="page-6-7"></span>**3.6 eInduction**

- ♦ The eInduction Quick Status Report (QSR) will be updated to determine the correct eDoc container status when multiple eDocs are present for the same Intelligent Mail container barcode (IMcb). Logic similar to that used for the Shipping Summary Report will be used. Currently the QSR report displays the status of the most recent eDoc container. The updated logic will use the following order of precedence when displaying the eDoc container status: Paid, T-Update, Ready to Pay, and then the status of the most recent eDoc. 10677
- The Shipping Summary report will be updated to display the total eInduction containers correctly. Currently, when drilling down on Appointment Number in the Shipping Summary report, the total eInduction containers are displayed incorrectly in the header section. This is caused by a logic issue that occurs when the container has multiple mail owners. This is a display issue only and does not affect Full-Service, Seamless Acceptance and Service Performance (SASP), or postage. 10379

#### <span id="page-7-0"></span>**3.7 Electronic Data Exchange**

- Mail.dat logic will be updated to remove fields from the enhanced XML status receipt that are not relevant for update Mail.dat job submissions with a Job Deleted event type (e.g., ps-canceled-result, ps-finalized-result, psreversed-result, etc.). Fields between the job-acceptance-datetime and the job-deleted-result (exclusive of those fields) will no longer be included on the enhanced XML status receipt for Mail.dat update delete job submissions. Currently, the Mail.dat status receipt for the Job Deleted event type displays "N/A" for the fields "insert-result" through "ECAN" (Electronic Confirmation Acceptance Notice). In addition, the enhanced XML receipt will be updated to display all incentive tags for event types 8 – 12. The incentive tags for incentive-pieces and incentivediscount-ttl are missing from enhanced XML receipts. 8841
- Mail.XML postage statement processing will be updated to derive the mail owner and mail preparer information for the PostageStatementCreateRequest from the By/For information available on existing messages instead of requiring the mail owner and mail preparer postage statement blocks. By/For information for the mail owner and mail preparer is supplied on the MailPieceCreateRequest and QualificationReportDetailCreateRequest messages. Prior to this release, the mail owner and mail preparer postage statement blocks were required by validations on the PostageStatementCreateRequest message. The mail owner and mail preparer postage statement blocks are now optional, and Mail.XML validation will be updated accordingly. Mail.XML validation codes 9343, 9344, and 8155 will be updated to use the By/For mail owner and mail preparer information available from the MailPieceCreateRequest and QualificationReportDetailCreateRequest messages. The updated validation messages are shown in Table 3 - [Updated Mail.XML Validation Codes.](#page-7-1) 9291

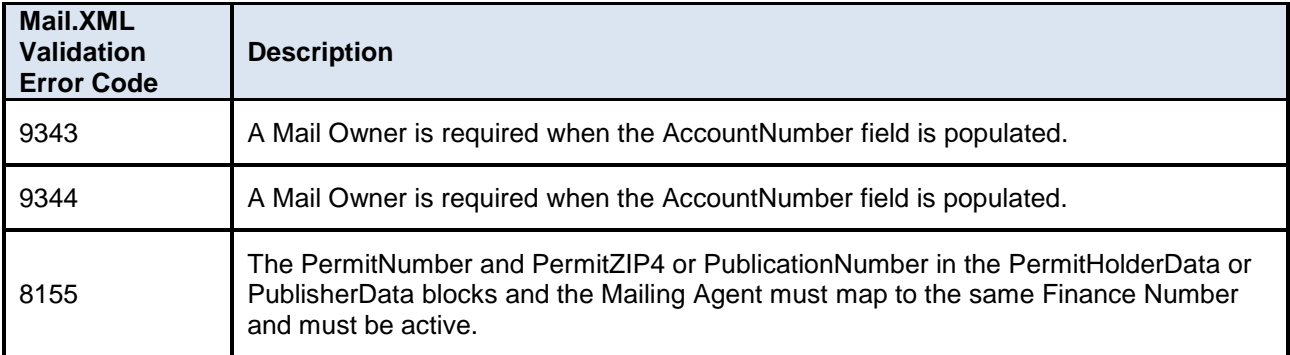

#### **Table 3 - Updated Mail.XML Validation Codes**

- <span id="page-7-1"></span>The validation of Mail.XML BundleDetailCreateRequest messages will be updated to correct a logic defect affecting validation code 8064, which checks the BundleCarrierRoute. Validation code 8064 will be updated to require a single carrier route for a bundle only when the sortation level in the BundleDetailCreateRequest message is Carrier Route (CR) – Direct (sortation level A). Accordingly, validation code 8064 will be reinstated to error status; it had been temporarily set as a warning upon original report of the issue. Prior to this release, the validation incorrectly checked for a single carrier route when the sortation level in the BundleDetailCreateRequest message was A (CR – Direct), B (Mixed CR in 5-Digit), C (Mixed CR in 3-Digit), D (CR – 5-Digit Scheme), or U (3- Digit Mixed (CR, Auto, Presort)). As a result, 5-digit bundles with pieces in multiple carrier routes within the same 5-digit ZIP Code failed this validation and generated error code 8064, even though they were valid scenarios. The requirement of a single carrier route should only apply to bundles with sortation level A (CR – Direct). The updated description for Mail.XML validation error code 8064 is "*BundleCarrierRoute is required when the SortationLevel in the BundleDetail block of the BundleDetailCreateRequest message is populated with A = CR-Direct*". 9587
- ♦ A logic issue will be corrected in Mail.dat processing to determine accurately the Total Weight in cases where spoiled pieces are identified in the Piece Detail Record (PDR/PBC) of a Mail.dat submission. Prior to this release, the spoilage weight was incorrectly determined at the container level instead of the piece level, making it higher than it should have been. As a result of the overstatement of the spoilage amount, the Total Weight was calculated as lower than it should have been. The incorrect amount for Total Weight Determined by USPS was displayed on the Confirmation Page. 10480
- The Mail.XML ContainerStatusQueryResponse message will be updated to match the XML Schema Definition (XSD). Currently, the ConsigneeContentID in the ContainerStatusInfoType is incorrectly treated as a separate element following the ContentID in the ContainerStatusQueryResponse message. The message will be corrected to treat the ConsigneeContentID as an attribute of the ContentID, as it is defined in the XSD. The mismatch between the XSD and the actual ContainerStatusQueryResponse message prevents some users from being able to retrieve their container status because they are unable to parse the response. The ContentID cannot be used if the UserLicenseCode, MaildatJobID, CustomerGroupID, or MailingGroupID are populated in the same

ContainerStatusInfoType block. In addition, the Code and ErrorDescription elements are always included when an ErrorWarning is present. The issue does not affect postage.10487

- ♦ Mail.dat validation will be updated to correct an issue that causes Uncoded Parcel Address (UPA) record submissions to fail file conversion during eDoc validation. The conversion error is generated for Mail.dat submissions in which the .UPA file contains a number sign ("#") in the address. 10527
- Mail.dat consolidator jobs do not require the same mailing date on nested mail as on the parent container. Previously, validation error code 4720 was incorrectly generated for Mail.dat consolidator jobs that fit this scenario. The message description for error 4720 is: "*All nested containers (which have .csm Parent Container ID populated) must have the same .csm Postage Statement Mailing Date of their parent.*" The error, which had temporarily been set to a warning to allow Mail.dat consolidator job submission, will be reinstated with the resolution of the issue in this release. 10528
- ♦ After processing a Mail.dat job, the Mail.dat batch processor will move the Component Characteristics file (CCR) to the mailer's success or failure folder. Prior to this release, the batch processor was moving all other files in the Mail.dat job to the success or failure folder, except for the CCR. The mailer had to manually clean up the file repository. 10566
- Mail.dat Periodicals Postage Statement (PS Form 3541) line B18 (pre price change) or line B16 (post price change) zoned non-advertising pound prices will be calculated as total copies times unit weight when 0% Advertising Percentage is used. Prior to this release, the system took the total pounds for each individual zone lines for zone 1 - zone 9 (lines B5-B12 pre price change or lines B4-B11 post price change) and subtracted the advertising pounds (0 in this scenario). Since individual zone lines are all rounded to the whole pound, the weight and postage calculated for line B18 was overstated. For affected postage statements, the Postal Service will issue refunds. 10570
- Mailers and Mail Service Providers (MSPs) will be able to cancel a mailing job by submitting a Mail.dat file. Prior to this release, when a mailer or MSP submitted a Mail.dat Segment file (SEG) marked as Mixed Full Service to cancel containers, validation error 7055 was incorrectly generated when there were Container Quantity records (CQT) with a Service Level Indicator of "F" (Full Service). The message description for error 7055 is: "*The .cqt Service Level Indicator must be F=full-service option for at least on .cqt record when the .seg Full Service Participation Indicator is M=Mixed-service (basic and full mixed)*". The error, which had temporarily been set to a warning to allow submission, will be reinstated with the resolution of the issue in this release. 10535
- Mail.XML will be updated to correct the PostageStatementQueryResponse message to be consistent with the XML Schema Definition (XSD). Prior to this release, the EnclosedByType is returned in the response message as a number corresponding to mail class, but the XSD was expecting one of the following 2-character string values: "SM" (USPS Marketing Mail), "BP" (Bound Printed Matter), "PE" (Periodicals), "PP" (Pending Periodicals), or "ML" (Media/Library Mail). As a result of the invalid value, users received an error parsing the PostageStatementQueryResponse message: "*Exception caught: Instance validation error: 'n' is not a valid value for enclosedByType1*". 10575
- The Mail.dat Rate Category validations will be updated to reflect the rate category changes that took effect on January 22, 2017. The updated validations messages reflect that rate category "H" (3-Digit Barcode) is no longer in use, and provide alternate actions as shown in Table 4 - [Updated Mail.dat Validation Codes.](#page-9-0) 10600

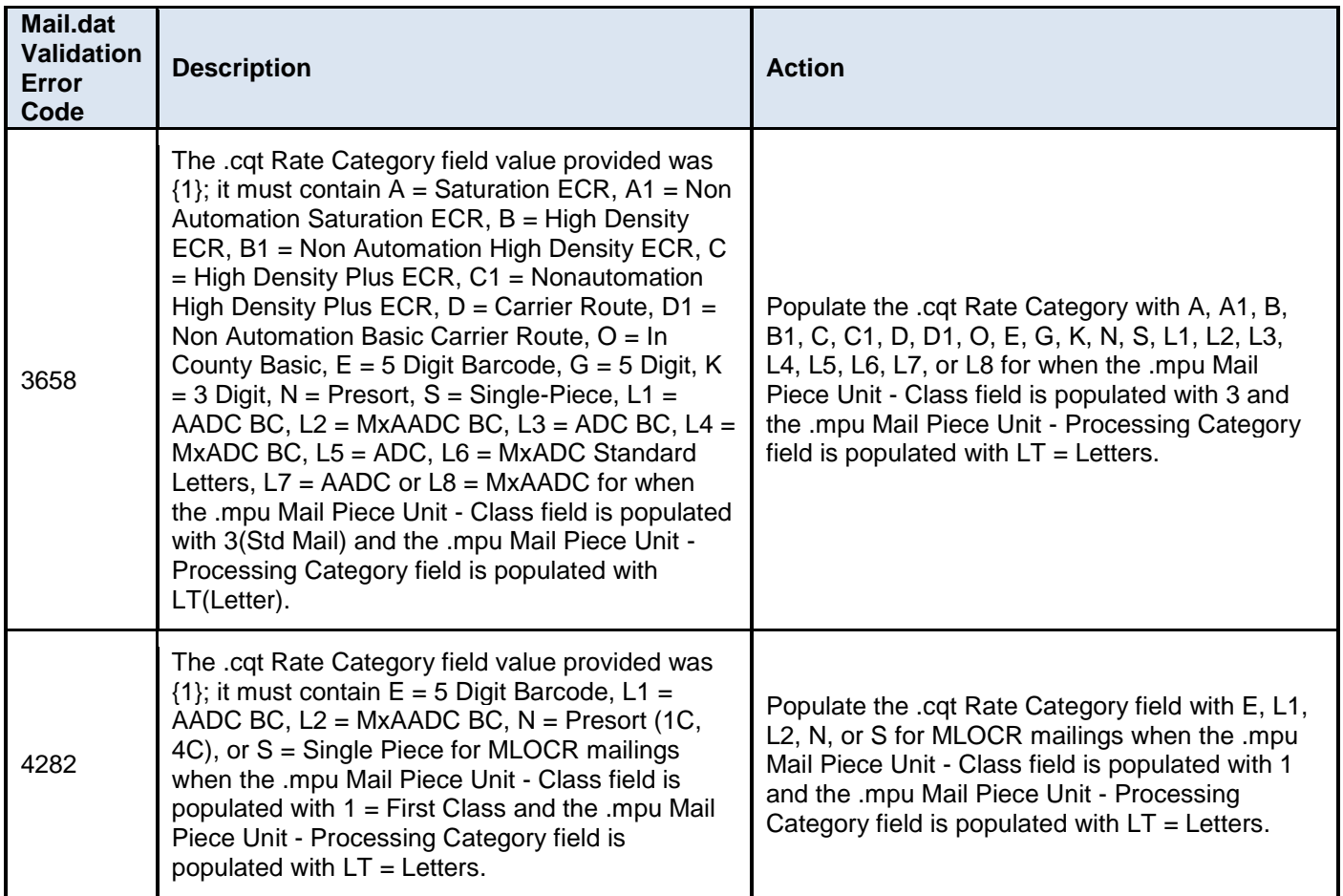

#### **Table 4 - Updated Mail.dat Validation Codes**

- <span id="page-9-0"></span>♦ Timing will be adjusted to prevent the Mail.dat batch processor from timing out under certain conditions when additional jobs are added while processing is already in progress. 10646
- ♦ Performance will be improved for large Mail.XML Periodicals jobs. Currently, large Mail.XML Periodicals jobs are encountering very long processing times. This sometimes causes the mailer's client process for submitting these requests to time out while waiting for a response from the *PostalOne!* System. As a temporary workaround, users experiencing this issue can increase their preset timeout wait setting to allow the process to wait longer for a response. 10652
- Mail Owners using Mail.dat to submit Shipping Services Files (SSFs) will now be able to receive extracts and reports on packages from the Product Tracking and Reporting System (PTR) in all cases. The process converting the Mail.dat submission to an SSF and transmitting it to PTR will be updated to include the Mail Owner's Mailer ID (MID) as part of the SSF transmission. Prior to this release, an existing validation rule prevented this field from being populated. The rule was triggered when both Mail Owner MID and Mail Owner Customer Registration ID (CRID) were present, and resulted in only the Mail Owner CRID being populated and transmitted to PTR. Due to the absence of the Mail Owner MID on the SSF file transmitted to PTR, some Mail Owners were not receiving their PTR extracts and reports. 10697
- ♦ For multi-piece parcel mailings submitted by Mail.dat, the Shipping Services File (SSF) generation process will be updated to populate the entire Delivery Point ZIP code properly, including the last 4 digits (the "+4" portion). Currently, the Delivery Point ZIP +4 is incorrectly dropped from the SSF for Mail.dat multi-piece parcels under certain conditions. The Mail.dat SSF generation logic incorrectly retrieves the Delivery Point ZIP code data from the Piece Detail Record (.pdr) Intelligent Mail piece barcode (IMpb) ZIP Code, which contains only a 5-digit ZIP Code, instead of from the .pdr Piece Barcode, which contains all 9 digits.10717
- For Periodicals mixed class co-mail, Mail.dat processing will be updated to map Container Level AG (Mixed Network Distribution Center (NDC)) to Mixed Area Distribution Center (ADC) lines for Outside County bundle and container charges on Periodicals postage statements (PS Form 3541). A defect introduced in the January 8, 2017 *PostalOne!* System release results in an incorrect mapping of Container Level AG, which causes some mailers to be overcharged for mixed class co-mail Periodicals with that container level on Mail.dat submissions. The issue

occurs in cases where different facility types are co-located and the USPS Marketing Mail facility type differs from the Periodicals facility type. 17926-R

♦ For Mixed Periodicals and USPS Marketing Mail, Mail.dat processing will be updated to accept Postage Payment option "V" (Plant-Verified Drop Shipment (PVDS)) in the Mailer Postage Account (MPA) file. Currently, the MPA allows Postage Payment options "C" (Centralized Postage Payment (CPP)), "T" (Centralized Account Processing System (CAPS)), or "D" (Debit) for Periodicals, and "T" or "D" for USPS Marketing Mail when the Segment (SEG) file Class Defining Preparation is 6 (Periodical and USPS Marketing Mail Co-Mailings). Mail.dat validations 4137, 4138, and 4139 will be updated to accept Postage Payment option "V" for this scenario. The updated validation message descriptions are shown in Table 5 - [Updated Mail.dat Validation Codes.](#page-10-1) 10395

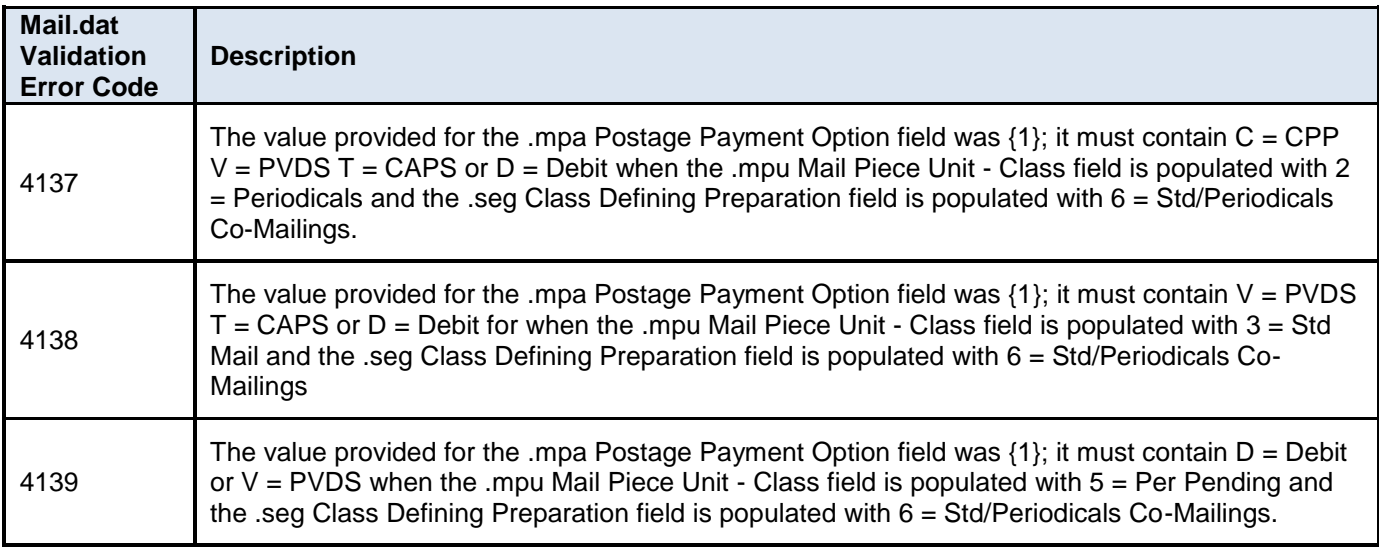

#### **Table 5 - Updated Mail.dat Validation Codes**

<span id="page-10-1"></span>♦ For co-palletized Mail.dat job submissions with incorrect origin job information (e.g., Segment IDs), Mail.dat will be updated to deliver a detailed validation error message. The message will specify that "*the Original Segment IDs() for .OCI lines () do not match Segment ID's() provided in the Origin Copal mailing(Job ID: n) for the associated containers. The Original Segment IDs for these records is populated with (), while they are populated with () in the Origin mailing*". Currently the system delivers a SEV 7 error: "*SEV 7: Error connecting to a web service from CopallValidator - resultObjectValidCheck*". 10615

#### <span id="page-10-0"></span>**3.8 Electronic Verification System (eVS)**

- ♦ The eVS Unused Label Refund process will be updated to include a check for pending finalization when evaluating a request for an unused label refund. Prior to this release, the process checked whether the record was manifested, then checked for postage finalization. If the postage was not finalized, the refund was denied at that point. The updated logic will add a check for pending finalization. If finalization is pending, the process waits until finalization is complete on the current batch before completing the evaluation to accept or deny the refund. If finalization completed with an error, the refund is denied and the reason for the finalization error is recorded. Regardless of whether the refund is denied due to a finalization error or non-finalized postage payment, the eVS unused label refund request can be resubmitted immediately, or submitted through the non-automated refund process. 8943
- ♦ A timing issue will be corrected to prevent the eVS Unused Label Refund batch process from attempting to retrieve records until after the detailed record information is completely loaded into the database. Currently, the eVS Unused Label Refund batch process sometimes fails with no records found due to the timing of attempts to retrieve the detailed records. 9045
- ♦ The eVS Unused Label Refund process and associated manifest file correction process will be updated to correct an issue that sometimes prevented records from being evaluated for a refund because they were incorrectly interpreted as duplicate Electronic File Numbers (EFNs). This is due to the mailing date of the original record conflicting with the date limitations of the manifest correction file process. eVS Unused Label Refund requests can be submitted up to 45 days after the mailing; however, the manifest file correction process does not allow for the same timeframe. As a result, some refund requests are not recognized as such and are treated as duplicate EFNs if they are outside the timeframe expected by the manifest file correction process. 9058
- ♦ eVS will be updated to expand the way in which Intelligent Mail package barcode (IMpb) noncompliance errors are accumulated and displayed on the eVS Monthly Accounting and Sampling Summary. IMpb noncompliance

errors are now being aggregated across all competitive mail classes for each noncompliance type, in addition to the existing aggregation that occurs at the individual mail class level. The postage adjustment charged is based on the lower of the two adjustment amounts. The eVS Monthly Accounting and Sampling Summary page display will be modified to accommodate the changes. 9166

- ♦ The eVS Unused Label Refund process will be updated to account for multiple Electronic File Numbers (EFNs) within a 180-days period when retrieving the detailed data for refund evaluation. Prior to this release, the process did not handle multiple EFNs found within the 180-day search timeframe and generated a database error. As a result, the manifest record could not be identified and so the refund was incorrectly rejected as if it had not been manifested. 9653
- ♦ The Manifest Header Error Report will be updated to correct several issues that previously resulted in some of the downloaded report versions not matching the version viewed online for the same report. A summary of the corrected issues is shown in Table 6 - [Manifest Header Error Report Issues Resolved.](#page-11-0) 10027

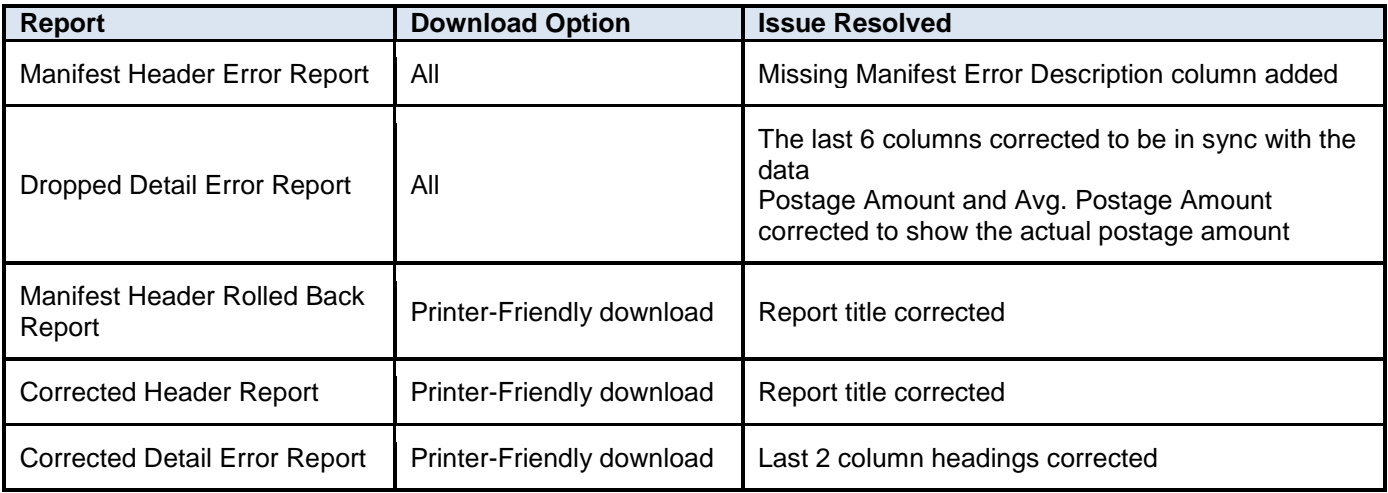

#### **Table 6 - Manifest Header Error Report Issues Resolved**

- <span id="page-11-0"></span>♦ eVS will be updated to prevent a potential issue that would have not allowed mailers based outside the United States to generate international postage statements. eVS did not expect that mailers of international outbound mailpieces could have a non-U.S. address. Therefore, the address section of the international postage statement could be incorrectly populated with a U.S. address type without first checking whether mailer had an international address. As a result, the postage statement generation would fail. Although the scenario is unlikely (e.g., Canadian mailer sending mailpieces to France through USPS), the module will be updated to check the mailer's address type and populate the international postage statement accordingly. 10094
- ♦ The eVS Manifest Loader process will be updated to include additional validation of the mailing date. The added validation checks to ensure that the mailing date falls within a range of legitimate dates, instead of simply checking that it is a valid date format, as was previously done. The previous logic allowed dates that had a valid format, but were not legitimate mailing dates, to pass the validation. However, some dates of this type (e.g., "00010101") caused the manifest load process to fail with an exception. 10371
- ♦ Performance will be improved for users viewing the eVS Monthly Account and Sampling Summary page. Currently, the page takes several minutes to load when a large number of mailings are displayed. 10456
- ♦ The CEW Detail report will be updated to include the display of errors and warnings flagged by PTR, in addition to those flagged by eVS, for the records in the manifest. Currently, after eVS loads a manifest file, it also loads the Correction/Error/Warning file (CEW) from Product Tracking and Reporting (PTR) to populate a CEW Header report and a CEW Detail report. A defect introduced in a previous release caused the CEW Detail report to only show the warnings and errors flagged by eVS but not those flagged by PTR. 10530
- ♦ The *PostalOne!* System Postage Summary page will be updated to remove duplicate lines displayed on eVS manifests entered for Parcel Select Lightweight (LW) mailings. 10565
- ♦ eVS sample processing will be updated to correctly price Priority Mail samples for Flat-Rate Padded Envelope mail pieces. In some cases, samples of this type coming from the STATS sample loader are incorrectly priced at the 70-pound single piece rate, resulting in a postage adjustment for the affected mailer. No postage adjustment factor is incurred if the invalid sample was dropped or edited to set the zone to 0. 10452
- ♦ The eVS Payment Extract Generator will be updated to alleviate an issue that sometimes resulted from payment extract files (.pse) being generated with invalid filenames ending in "000000". When this occurs, the payment

extract file is automatically regenerated and sent with a valid file name. However, for some mailers, the payment extract file with the invalid name overwrote other files (e.g., special daily manifest error extract) that legitimately used the same file name ending in 6 zeroes. 10453

- ♦ Performance will be improved for large-volume mailers accessing the Postage Statement Summary and Daily Postage Statement Summary reports. 10457
- ♦ eVS will be updated to include Priority Mail Open and Deliver (PMOD) samples in the Postage Adjustment Factor (PAF) calculation for Priority Mail samples. 10515
- ♦ The eVs Monthly Reconciliation Extract file (.rxt) will be updated to exclude samples which have null (blank) rate indicators. These excluded samples are not included as part of the Postage Adjustment Factor (PAF) adjustment calculation for sampling and therefore postage is not impacted. However, the null rate indicators prevents the reconciliation extract file from being processed. 10578
- ♦ eVs will be updated to eliminate the presort fee validation for Shipping Products permits. Postage statements paid using Shipping Products permits are exempt from the presort fee; it only applies to USPS Marketing Mail and Bound Printed Matter Destination Entry mailings. However, postage statements paid with any permit for which fees are not up-to-date display a warning message on the eVS Monthly Account and Sampling Summary page alerting users that their fee for the mail class is overdue, regardless of mail class. The message will no longer appear for postage statements paid with a Shipping Products permit. 10634

#### <span id="page-12-0"></span>**3.9 Full Service**

The Full Service Assessments Request Review process will be modified to set the review at the program level instead of the error level. The Request Review page will be updated to remove the display of individual error types. A check box will be added to the external Request Review page to indicate that the program is up for review. 10411

#### <span id="page-12-1"></span>**3.10 Fee Transactions**

- ♦ The PDF format of the Fee Renewal letter for mailers will be updated to display the actual fee amount due. The current PDF Fee Renewal letter is outdated, incorrectly showing a blank fee amount with a standard notice of the effective price change date, January 22, 2017. This is a display issue only. 10759
- ♦ Fee waiver functionality will be modified to check the Mailing Agent's permit fees for First Class Mail regardless of the finance number. In addition, the Full Service percentage display on the postage statement will be modified to represent only the percentage for that postage statement instead of the percentage for the entire permit. 10653 .

#### <span id="page-12-2"></span>**3.11 Reports**

#### <span id="page-12-3"></span>**3.11.1** *PostalOne!* **System Reports**

- ♦ The View Transactions report will be updated to account for Point-of-Service (POS) fee payment transactions when displaying the account balance. Prior to this release, for fee payment transactions paid directly (e.g., check, cash, money order, etc.) and recorded through the POS system, the View Transactions report displayed an inaccurate account balance, as if the POS payment had not been applied. As a result, the balance shown on the View Transactions report did not match the balance shown on the Balance and Fees page, which was misleading to customers. This was a display issue only; the report calculated the Ending Balance for display by subtracting transaction amounts from the Beginning Balance, but failed to check whether any transactions were POS fee payments. 8862
- ♦ The Mail Entry Postage Assessment Report will be updated to display "Contact Help Desk" for assessments that have been placed into internal Accounts Receivable (AR) or Appeal status. External users do not have the ability to take any action on AR or appealed assessments and must contact the Help Desk for assistance. 10223
- For transactions made through Mail Entry Postage Assessment pages, the Transaction History Report has been updated to change the description of assessment adjustment transactions from "Adjustment" to "Mail Entry Assessment Adjustment". 10341
- ♦ The Mail Entry Additional Postage functionality has been updated to correctly retrieve Centralized Account Processing System (CAPS) data for CAPS Periodicals permits. This enables users to pay a postage assessment through the module using a CAPS Periodicals permit. Previously, for CAPS Periodicals permits, a defect in the retrieval of CAPS information prevented users from being able to pay postage assessments using those permit accounts. The issue only affects the payment of assessments using CAPS Periodicals permits; other transactions with those permits are not affected. 10742

#### <span id="page-13-0"></span>**3.11.2 MicroStrategy Reports**

- ♦ A line will be added to the MicroStrategy Mailer Scorecard that indicates the number of containers not assessed undocumented errors due to having a manually entered barcode (MEB). The added line appears on the Metrics tab of the eInduction Mailer Scorecard as "# Errors Removed due to MEB". 10356
- ♦ The MicroStrategy Mail Quality Detailed Error Report will be updated to include a new column with the heading "eInduction Container Grouping?" which displays a "Y" (Yes) if the container is part of a logical grouping of containers in a mailing. The column is blank for containers that are not part of a logical mailing. The added column provides clarification on why the total containers in error on the MicroStrategy Mail Quality Detailed Error Report may not match the total containers in error on the Mailer Scorecard. When a payment error occurs on a logical mailing, a payment error is logged against each container in the mailing. However, only one physical sibling is assessed for the error. As a result, the Mailer Scorecard shows only one container in error but the Mail Quality Detailed Error Report shows all containers in the logical mailing that logged a payment error. The update does not change the methodology for invoicing or assessment of payment errors on logical mailings. 10303
- ♦ A new MicroStrategy Report, "Seamless Sampling Piece Scan by Job Report" is available with this release, as a drill option from the Mailer Scorecard. The report displays all mail pieces sampled, along with sampling and eDoc details, including the eDoc Submitter (Customer Registration ID (CRID) and Name), Mailing Group ID, Customer Group ID, Job ID, User License Code, Date, and Piece Scan Count. Prior to this release, only sampled mail pieces that were in error were displayed on the Mailer Scorecard. 10401
- ♦ The Mailer Scorecard will be updated to account for mailings submitted through the Postage Statement Wizard where the mailer mailing date is in a different calendar month than the mailing date. The previous logic does not handle this scenario. As a result, the Mailer Scorecard sometimes shows incorrect counts between tabs of the report. This is a display issue only and does not affect postage. 10467
- The Mail Quality Monthly Trending Report will be updated to respond properly when accessed from the Mailer Scorecard and filtered for a more than one month. Currently, only one month of data is returned when the report is filtered for 12 months, and in some cases, the report incorrectly returns a result of "No Data Found". As a workaround, users can access the Mail Quality Monthly Trending Report directly instead of through the Mailer Scorecard. To access the report directly, click the Mail Quality folder, then select either **eDoc Submitter** or **Mail Owner/Preparer**. Click **Mail Quality Monthly Trending Report**, and then enter the Customer Registration ID (CRID) and/or Error Types needed to view error data trending for the past 12 months. 10505
- For First Class Mail and USPS Marketing Mail, the Mail Owner/Mail Preparer Scorecard will be updated to include Move/Update and Change of Address (COA) data. The "# Move/Update Eligible Pieces" and the "#COA Errors" columns are populated for First Class Mail and USPS Marketing Mail on the scorecard. Currently, those metrics are not populated when the Mail Owner CRID or Mail Preparer CRID is "Unknown". As a temporary workaround, users can access the Error Type report to view the Move/Update and COA data. 10583
- ♦ The MicroStrategy Intelligent Mail package barcode (IMpb) Compliance Report will be updated to include a filter on the security Customer Registration ID (CRID) of the user accessing the report. The filter will be invoked automatically when users drill to the IMpb Compliance Details Report to prevent users from inadvertently viewing another mailer's compliance details. Without the filter, this scenario could potentially occur if two mailers used the same Transaction ID within the same date range. 10636
- ♦ The MicroStrategy Intelligent Mail package barcode (IMpb) Compliance Details Report will be updated to use the custom date range filter selected by the user in the initial prompt from the IMpb Compliance Report. The date range that was originally selected for the IMpb Compliance Report will be passed automatically when the user drills to the Mpb Compliance Details Report. Currently, the detail report is prompting the user a second time for the custom date range when drilling from the IMpb Compliance Report.10637
- ♦ The MicroStrategy Intelligent Mail package barcode (IMpb) Compliance Details Report will be updated to prevent duplicate records from being returned for the selected date range. 10639
- MicroStrategy report processing will be updated to enable the Intelligent Mail package barcode (IMpb) Compliance Report to reflect up-to-date data from the *PostalOne!* System when an updated Shipping Services File (SSF) is received for a transaction from Product Tracking and Reporting (PTR). Prior to this release, the MicroStrategy reporting database was not updated in sync with *PostalOne!* System data when an updated SSF was received from PTR, with the result that outdated information could display on the IMpb Compliance Report. 10640

## <span id="page-14-0"></span>**4.0 SASP – Corrections to Known Issues**

#### **Seamless Acceptance and Service Performance (SASP) release 24.0.5.0**

- ♦ Seamless Acceptance and Service Performance (SASP) will be updated to include a Full-Service indicator in Change of Address (COA) and Nixie messages sent to the *PostalOne!* System. This will allow mailers to differentiate between Full-Service COA/Nixie data and non-Full-Service COA/Nixie data through *PostalOne!* System messages. 4178
- Seamless Acceptance and Service Performance (SASP) will be updated to implement a configurable value for the number of sampled pieces a mailer needs to have within a given month in order for the Postage Adjustment Factor (PAF) to be statistically valid for the mailer. Currently, SASP applies the PAF for any mailer that has statistically significant errors in their samples. 4193
- SASP will implement a pattern-based Postage Assessment Factor (PAF) methodology. USPS will continue to collect samples and calculate PAF monthly, and will track failures (exceeding the PAF threshold) on a monthly basis per mailer. Assessments will be made as follows:
	- o Seamless Mailers will be subject to assessment when they have exceeded the PAF threshold in any three of the previous 11 calendar months (not necessarily consecutive months), and have exceeded the PAF threshold for the current assessment month.
	- $\circ$  For mailers new to Seamless Acceptance, the first full month the mailer is in the program will be used to start the time period for PAF history and possible assessment. Mailers will not be eligible for possible assessment until the 4th full month participating in the Seamless Acceptance program. 4254
- Seamless Acceptance and Service Performance (SASP) will be updated to correctly import the postage affixed value when a Metered or Precanceled Stamp Mail.XML eDoc is received. Currently, when a Mail.XML eDoc is imported into SASP, postage affixed is set to null (blank) for Metered or Precanceled Stamp Mail. This affects the logging of Full-Service Intelligent Mail Device (IMD) piece errors for Seamless Customer Registration IDs (CRIDs), since neither the postage affixed or postage payment method errors are logged if the postage affixed is blank (\$0). The update will enable the actual postage affixed value from the eDoc to be imported to SASP for Metered and Precanceled Stamp Mail.XML mailings. 4292
- Seamless Acceptance and Service Performance (SASP) will be updated to correctly calculate the number of pieces with Nesting/Sortation errors (MPE) over the threshold for Seamless or Parallel Seamless Customer Registration IDs (CRIDs). Currently, when a Seamless or Parallel Seamless CRID has MPE errors logged against it, the number of pieces in error over the threshold is calculated incorrectly, resulting in an inaccurate postage assessment. 4256

## <span id="page-15-0"></span>**5.0 Program Registration – Corrections to Known Issues**

#### **Program Registration Release 18.1.0.0**

#### <span id="page-15-1"></span>**5.1 USPS Marketing Mail Re-Branding**

The name change from Standard Mail to USPS Marketing Mail and from Nonprofit Standard Mail to USPS Nonprofit Marketing Mail will be reflected on the following Program Registration reports:

- Permit Balance Report
- My Activity Report (for discount-based incentives)
- Activity Report (for Earned Value incentives)
- AB Credit Tracking Report

Note that for reports the name change will be reflected on both the user interface and the Excel format of the report.272

#### <span id="page-15-2"></span>**5.2 Share Mail**

Program Registration page navigation will be updated to route customers to the appropriate Share Mail page depending on their current access to Share Mail. Customers who already have access to Share Mail and want to request a new Mailer ID (MID) will be routed directly to the Share Mail module when they click here from the prompt "If you would like to request a new Share Mail MID then click here". The tooltip message displays "You will be redirected to the Share Mail website". Customers who do NOT already have access to Share Mail will be routed to the Business Customer Gateway (BCG) Manage Services page when they click here from the prompt "If you would like to request a new Share Mail MID then click here". For those customers, the tooltip message displays "You will be redirected to the following Share Mail link on Business Customer Gateway <URL>" 273

## <span id="page-16-0"></span>**6.0 Document Tracking**

#### <span id="page-16-1"></span>**6.1 Change History**

Release Notes R45.1.0.0 Version 2 Change 1.2 - Last saved 3/17/2017 11:51 AM

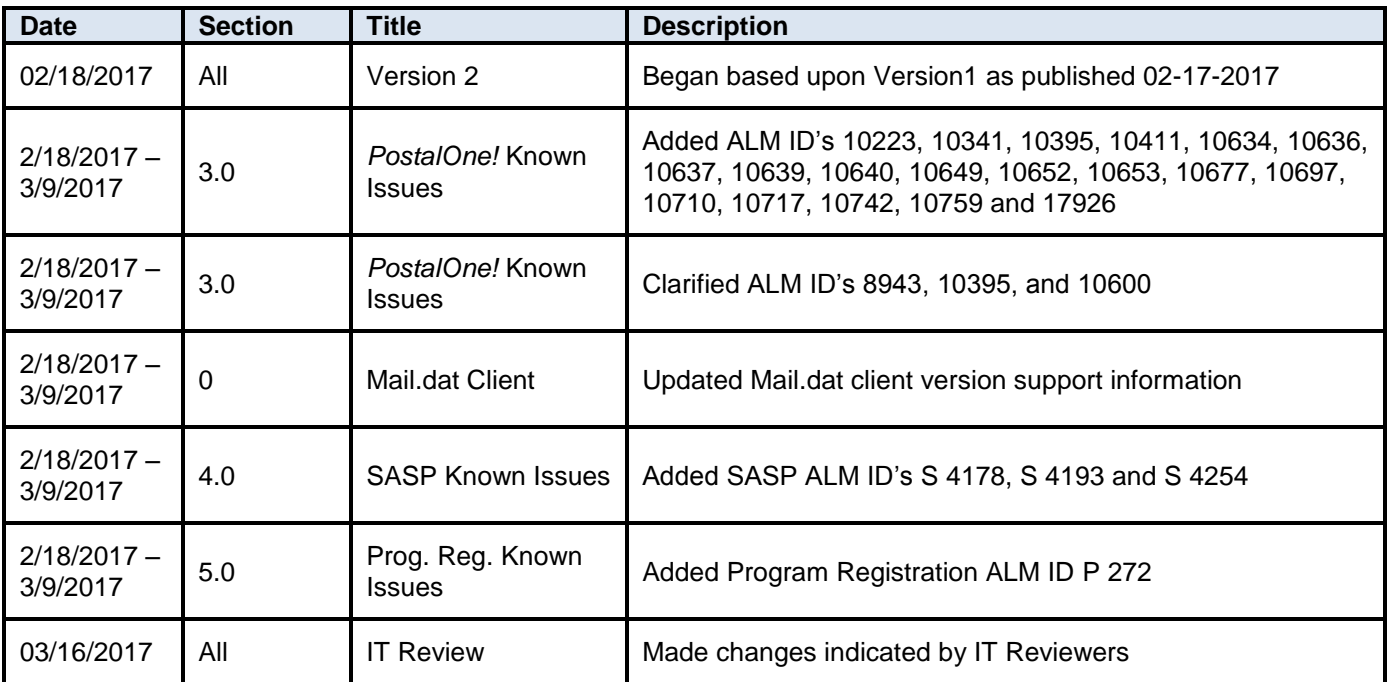

#### <span id="page-17-0"></span>6.2 Index of ALM ID Numbers

ALM IDs without an alphabetic prefix apply to PostalOne! Release 45.1.0.0; those beginning with "P" apply to Program Registration Release 18.1.0.0; those beginning with "S" apply to SASP Release 24.0.5.0.

#### **All Users**

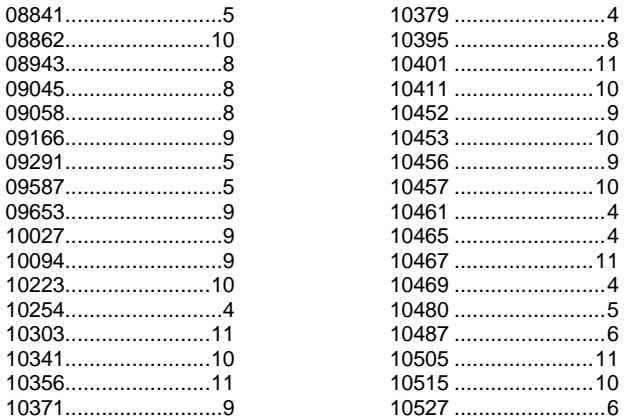

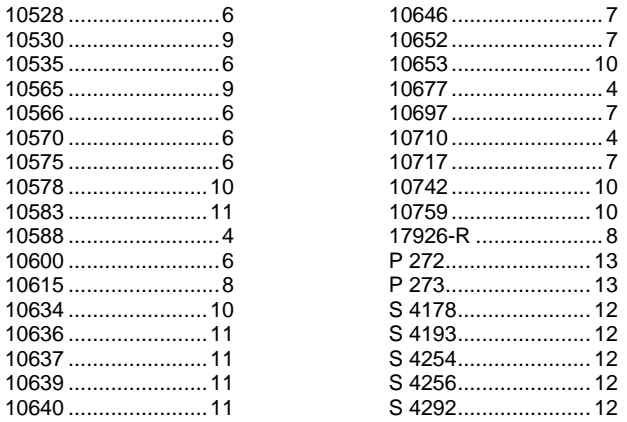